# **Aide à l'utilisation de l'application d'Ellenbach**

INSEIL DÉPARTEMENTAL

- **1. Présentation générale**
- **2. Reproduire une vue**
- **3. Signaler une anomalie ou solliciter de l'aide**
- **4. Caractéristiques techniques**
- **5. Aucun nom de commune ne correspond à votre recherche**
- **6. Outils bibliographiques : annuaires et dictionnaire des communes**
- **7. Outils topographiques : localiser une commune ou une rue**
- **8. Outils topographiques : le cas particulier de Strasbourg**
- **9. Étude de source : les listes nominatives de population du Bas-Rhin au XIX<sup>e</sup> siècle**

**10. Aide à la recherche : dénombrements et recensements en Basse-Alsace et dans le Bas-Rhin du Moyen Âge à nos jours**

**11. Consulter les listes nominatives de population postérieures à 1885**

## **1. Présentation générale**

L'ensemble des listes nominatives de population des communes du Bas-Rhin établies entre 1819 et 1885 est librement accessible en ligne à l'adresse : [/recensements-population/.](http://archives.bas-rhin.fr:8080/recensements-population/)

La consultation des registres numérisés est soumise à l'acceptation du formulaire de licence. Le ● Conseil départemental du Bas-Rhin a en effet adopté un **[Règlement général sur la réutilisation des](http://archives.bas-rhin.fr:8080/eCommunityDocuments/996A4DC5-7B41-4352-A704-F3DF616B220D/31/R%C3%A9glement%20de%20la%20salle%20de%20lecture%20des%20Archives%20d%C3%A9partementales%20du%20Bas-Rhin.pdf) [données publiques](http://archives.bas-rhin.fr:8080/eCommunityDocuments/996A4DC5-7B41-4352-A704-F3DF616B220D/31/R%C3%A9glement%20de%20la%20salle%20de%20lecture%20des%20Archives%20d%C3%A9partementales%20du%20Bas-Rhin.pdf)** : 6 types de licences s'appliquent dès lors qu'il y a reproduction de documents, par les Archives départementales comme par un tiers. Dans le cas, de loin le plus courant, de consultation des images numériques accessibles gratuitement, pour un usage privé, sur le site internet des Archives, l'internaute souscrit obligatoirement, avant d'accéder aux images, qu'il est susceptible de reproduire chez lui sans regard des Archives, une licence simplifiée : il s'engage à ne pas rediffuser publiquement, notamment sur internet, les images ainsi mises à sa disposition. Ces conditions d'utilisation sont acceptées en cochant la case prévue à cet effet, en bas de page.

http://archives.bas-rhin.fr:8080 **Départementales 1 Bas-RHIN** 

ARCHIVAS

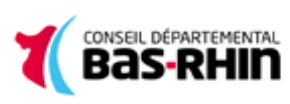

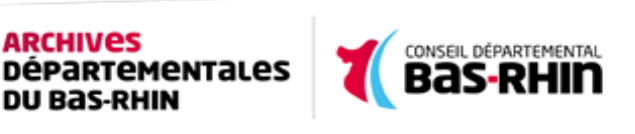

**ARCHIVES** 

**DU BAS-RHIN** 

La page qui s'affiche en second lieu est l'écran de choix de la commune : après avoir saisi un nom, vous accédez au rayonnage virtuel correspondant, où les cartons sont rangés par ordre chronologique des recensements (version graphique)

Au-delà des listes nominatives aujourd'hui numérisées et mises en ligne, seules sont consultables actuellement, en salle de lecture des Archives départementales du Bas-Rhin, les listes nominatives des recensements de 1936, 1946, 1962 et 1968. Conformément aux recommandations de la Commission nationale Informatique et Liberté (CNIL), s'agissant de données nominatives concernant des personnes vivantes, la mise en ligne des documents de moins de 100 ans n'est pas envisagée à ce jour.

Le délai de libre communicabilité des listes nominatives de population est de 75 ans. Par dérogation au Code du patrimoine et en application de l'article 6 de la loi du 7 juin 1951 relative à l'obligation, la coordination et le secret en matière de statistiques, peuvent cependant être librement consultées, aux seules fins de statistique publique ou de recherche scientifique ou historique, les listes nominatives établies à l'occasion des recensements généraux de la population depuis 1936 jusque 1975 (arrêté, en date du 4 décembre 2009, paru au [Journal Officiel n°288,](http://www.legifrance.gouv.fr/affichTexte.do;jsessionid=9363C70FF2A518EB09AB9B9ACEA100A7.tpdjo14v_3?cidTexte=JORFTEXT000021467019&dateTexte=&oldAction=rechJO&categorieLien=id) page 21505 - NOR: MCCC0925768A).

Au-delà de 1885, il n'existe dans le Bas-Rhin, pour la première moitié du XX<sup>e</sup> siècle, aucune série organique de listes nominatives avant les recensements de 1936 (versement 364 D) et 1946 (versement 426 D). Pour les dénombrements plus récents sont conservés, mais ne couvrant pas toutes les communes, les bordereaux de ménage et listes nominatives du recensement de 1954 (versement 559 D), et une partie des archives produites dans le cadre des recensements de 1962, 1968 et 1975 (versements 560 D, 561 D et 1912 W notamment).

### **11. Consulter les listes nominatives de population postérieures à 1885**

#### [Faire des recherches au sein des dénombrements et des recensements](http://archives.bas-rhin.fr:8080/rechercher/aide-a-recherche/une-personne-/rechercher-dans-denombrements-et-recensements/)

Pour obtenir plus de renseignements sur les dénombrements et recensements de population en Basse-Alsace et dans le Bas-Rhin du Moyen Âge à nos jours et découvrir les sources complémentaires pouvant être utiles à vos recherches, veuillez consulter la page suivante du site des Archives départementales du Bas-Rhin, réalisée antérieurement et indépendamment d'Ellenbach en 2009 :

### **10. Aide à la recherche : dénombrements et recensements en Basse-Alsace et dans le Bas-Rhin du Moyen Âge à nos jours**

### [Listes nominatives de population du Bas-Rhin au XIX](http://archives.bas-rhin.fr:8080/media/86926/Ellenbachetudesource.pdf)<sup>e</sup> [siècle : contexte de production et données recueillies](http://archives.bas-rhin.fr:8080/media/86926/Ellenbachetudesource.pdf)

Un document décrivant précisément, année par année, les listes nominatives de population dressées dans le Bas-Rhin au XIX<sup>e</sup> siècle, en permettant ainsi une approche critique et une exploitation plus fine, est accessible sous ce lien au format \*.pdf :

### **9. Étude de source : les listes nominatives de population du Bas-Rhin au XIX<sup>e</sup> siècle**

- [Cantons et rues de Strasbourg en 1836](http://archives.bas-rhin.fr:8080/media/82399/Strasbourg1836.pdf)
- [Cantons et rues de Strasbourg en 1838](http://archives.bas-rhin.fr:8080/media/82403/Strasbourg1838.pdf)
- [Cantons et rues de Strasbourg en 1841](http://archives.bas-rhin.fr:8080/media/82407/Strasbourg1841.pdf)

http://archives.bas-rhin.fr:8080 **2 Départementales 2 Bas-RHIN** 

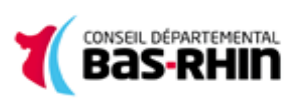

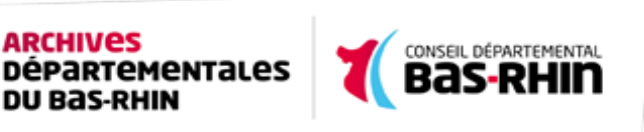

#### [Cantons et rues de Strasbourg en 1846](http://archives.bas-rhin.fr:8080/media/82411/Strasbourg1846.pdf)

**ARCHIVES** 

**DU BAS-RHIN** 

- La navigation au sein d'une série de cartons, ainsi que parmi les vues d'un carton, se fait grâce aux flèches situées en bas à droite et à gauche de l'écran, activables au moyen du bouton gauche de la souris, ou, pour un déplacement plus rapide, en faisant glisser le curseur figurant sur la barre horizontale en bas d'écran.
- L'onglet « Retour », en haut d'écran, permet de revenir à l'étape précédente.
- Un onglet « Imprimer » permet de reproduire les actes en les annotant éventuellement au préalable (voir ci-● dessous).
- Chaque commune dispose d'une fiche d'information qui s'ouvre et se ferme, en activant le bouton « Informations » (i) situé en haut de chaque rayonnage virtuel, à gauche du nom de la commune. Les informations fournies concernent aussi bien des données de géographie historique (fusions de communes, répartition des quartiers d'une ville) que des précisions sur l'état de conservation des listes (pertes, destructions). La fiche peut être vierge si aucune particularité n'a paru devoir être signalée.

### **3. Reproduire une vue**

Il existe trois façons de reproduire une liste nominative de population en ligne :

- Effectuer un tirage papier. Les références du document original figureront sur l'impression.
- Effectuer un "clic-droit" à l'aide de la souris puis Enregistrez-sous.
- Effectuer une capture d'écran (touche « Impr écran » du clavier ou logiciel adapté).
- Générer un fichier PDF. A cette fin, il est nécessaire d'avoir au préalable installé sur le poste de consultation un logiciel adéquat : il vous sera facile de trouver des sites dédiés à ce type de produit en tapant « créer PDF » ou « convertir PDF » dans le champ d'interrogation de votre moteur de recherche habituel. Cette fonctionnalité sera alors accessible par le biais de l'onglet « Imprimer » puis de la fenêtre d'impression s'ouvrant après activation du bouton « Valider », en sélectionnant à ce niveau l'outil d'impression PDF installé. Les références du document original figureront dans le fichier généré.

Les reproductions sont faites par les internautes aux termes et conditions de la « licence clic » acceptés lors de l'entrée dans l'application.

### **3. Signaler une anomalie ou solliciter de l'aide**

Une part significative des indexations et vues de la base (environ 30 %) a été systématiquement vérifiée. Les corrections nécessaires ont été apportées. Les lacunes constatées ou l'impossibilité d'améliorer la lecture, même par le recours aux originaux, ont également été indiquées (mentions « En déficit », « Problème de lisibilité de l'original », etc.). La possibilité de jouer sur le contraste et d'agrandir les vues permet de rendre lisible à l'écran – et régulièrement plus nettement que sur les originaux – la plupart des images pâles.

Des anomalies (vues manquantes, désordres) ou problèmes de lecture (vues trop pâles, trop sombres, floues) peuvent cependant subsister, en dépit du soin qui a été apporté au projet, et les Archives départementales du Bas-Rhin sont attentives aux améliorations qu'elles pourront apporter à l'application. Elles souhaitent donc recueillir le plus systématiquement possible les difficultés rencontrées.

L'icône enveloppe permet de signaler ces difficultés, émettre un avis, contribuer à l'amélioration de la base. Les

http://archives.bas-rhin.fr:8080 **3** Départementales **7 Bas-RHIN** 3

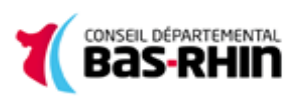

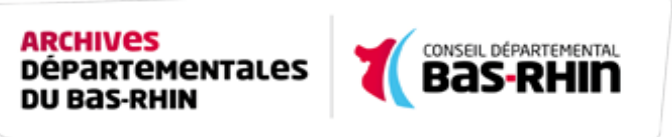

messages envoyés par ce biais parviennent sur la messagerie des Archives départementales du Bas-Rhin. Les demandes seront traitées dans un délai de 15 jours et les réponses adressées, par défaut, à l'adresse d'envoi de votre message électronique ; si vous souhaitez une réponse à une autre adresse, veuillez l'indiquer clairement dans le corps de votre message.

- [Index alphabétique des rues de Strasbourg, avec canton d'appartenance](http://archives.bas-rhin.fr:8080/media/82415/Strasbourgindexrues.pdf)
- [Cantons et rues de Strasbourg en 1836](http://archives.bas-rhin.fr:8080/media/82399/Strasbourg1836.pdf)
- [Cantons et rues de Strasbourg en 1838](http://archives.bas-rhin.fr:8080/media/82403/Strasbourg1838.pdf)
- [Cantons et rues de Strasbourg en 1841](http://archives.bas-rhin.fr:8080/media/82407/Strasbourg1841.pdf)
- [Cantons et rues de Strasbourg en 1846](http://archives.bas-rhin.fr:8080/media/82411/Strasbourg1846.pdf)
- [Cantons et rues de Strasbourg en 1856](http://archives.bas-rhin.fr:8080/media/82419/Strasbourg1856.pdf)
- [Cantons et rues de Strasbourg en 1861](http://archives.bas-rhin.fr:8080/media/82423/Strasbourg1861.pdf)
- [Cantons et rues de Strasbourg en 1866](http://archives.bas-rhin.fr:8080/media/82427/Strasbourg1866.pdf)
- [Plan de Strasbourg, avec figuration des cantons nord, sud, est et ouest](http://archives.bas-rhin.fr:8080/media/82428/AD671LPLAN17cantonsAD-light.jpg)

Ces documents sont également disponibles, pour impression ou téléchargement, au format \*.pdf pour les index et au format \*.jpeg pour le plan, sous ces liens :

Un dépouillement exhaustif des listes nominatives de population de Strasbourg, année par année, canton par canton et rue par rue, a été réalisé par les Archives départementales du Bas-Rhin. Un index alphabétique complet des rues de la ville, avec renvoi aux cantons d'appartenance, est placé en tête du rayonnage virtuel de la ville (premier registre). Il est accompagné d'un plan de situation (second registre). En tête de la série d'images de chaque carton virtuel se trouve la liste des rues concernées, par ordre topographique de recensement d'abord, puis par ordre alphabétique.

On se reportera encore avec profit au Dictionnaire historique des rues de Strasbourg de M. Moszberger, T. Rieger et L. Daul, Illkirch-Graffenstaden, Le Verger éditeur, 2002 (usuel consultable en salle de lecture des Archives départementales du Bas-Rhin).

#### [www.plan-strasbourg.com](http://www.plan-strasbourg.com/)

#### [www.sig-strasbourg.net/plan/index.php](http://www.sig-strasbourg.net/plan/index.php)

Dans le cas particulier de Strasbourg, en dépit des transformations de la ville et du changement de dénomination de certaines voies, et en complément des ressources précédemment citées, les plans interactifs suivants pourront être utiles :

### **8. Outils topographiques : le cas particulier de Strasbourg**

#### [www.bnu.fr/collections/la-bibliotheque-numerique/les-cartes-alsace](http://www.bnu.fr/collections/la-bibliotheque-numerique/les-cartes-alsace).

Enfin, des cartes historiques, dont des plans du cadastre allemand imprimés, sont accessibles sur le site de la Bibliothèque nationale et universitaire de Strasbourg : **[http://www.bnu.fr](http://www.bnu.fr/).** Sur la page d'accueil, sélectionnez en haut d'écran l'onglet « Images & cartes » et interrogez par nom de lieu ou mots-matières. Les notices et images miniatures de la liste de résultats qui apparaissent dans une nouvelle fenêtre s'affichent en plein écran après leur sélection individuelle. Une interrogation spécifique est également possible à partir de ce lien :

• une base de données communales, accessible par le biais de l'onglet « Index » ou par ce lien :[http://cassini.ehess.fr/cassini/fr/html/6\\_index.htm](http://cassini.ehess.fr/cassini/fr/html/6_index.htm) (choisir « Index par département » dans la colonne

http://archives.bas-rhin.fr:8080 **Départementales** 

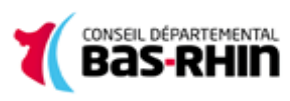

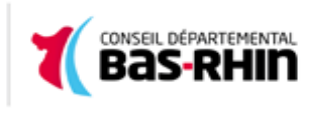

de gauche puis « 67 » pour accéder à la liste alphabétique des communes du Bas-Rhin). La sélection d'un nom de commune permet de consulter une fiche, exportable et imprimable, comprenant des données géographiques, historiques, administratives et démographiques de l'an II (1793) à 2006. La structure de la fiche n'a pas été adaptée au cas alsacien pour la période 1871-1919 et les données historiques sont toujours en cours de consolidation (informations sur la période antérieure à 1793 notamment non saisies). En dépit de sa facilité d'accès et de ses avantages, cette base ne remplace donc pas la consultation de l'ouvrage précité de J.-P. Kintz, Paroisses et communes de France : dictionnaire d'histoire administrative et démographique. Bas-Rhin, Paris, EHESS, 1977 (usuel consultable en salle de lecture des Archives départementales du Bas-Rhin) ;

Pour toute demande dérogatoire de consultation des originaux – qui ne pourra être motivée que par l'insuffisance du support de substitution, rester exceptionnelle et limitée à une consultation unique ou limitée dans le temps – veuillez utiliser le même formulaire.

Pour toute autre demande d'aide, veuillez vous assurer, avant d'utiliser cette fonctionnalité, que la réponse à votre question ne figure pas dans la présente aide et noter que les Archives départementales, qui reçoivent et traitent quotidiennement un nombre très important de demandes de recherche, ne peuvent notamment pas, pour des raisons matérielles, rendre aux usagers les services suivants :

- diagnostic de votre installation informatique : si les indications du paragraphe 1 de la présente aide ne vous permettent pas de résoudre vos difficultés d'accès, veuillez vous adresser à votre fournisseur d'accès ou à un informaticien ayant physiquement accès à votre poste ;
- recherche d'individus en particulier : les Archives départementales privilégieront dans leur réponse les aspects méthodologiques, dont les principaux sont accessibles dans la présente aide aux paragraphes 7 à 13 ;
- transcription ou confirmation de lecture des listes en ligne lorsque la qualité de la numérisation n'est pas en cause.

## **4. Caractéristiques techniques**

Configuration minimale requise :

- connexion permettant le téléchargement de pages d'un poids nettement supérieur aux pages html standard (500 à 700 ko en moyenne, ADSL recommandé) ;
- navigateur équivalent ou supérieur à Internet Explorer v 9, Firefox v 3.5, Safari v 4 ;

L'application s'adapte aux résolutions d'affichage courantes.

### **5. Aucun nom de commune ne correspond à votre recherche**

Les listes sont rangées, de façon générale, sous les noms de commune usuels au XIX<sup>e</sup> siècle (figurant dans les documents numérisés). Des communes renommées ou de création plus récente, résultant de distractions ou de fusions de territoire, sont ainsi absentes d'Ellenbach, ou n'y figurent que pour permettre un renvoi :

> **Noms actuels Voir** Albé Erlenbach

http://archives.bas-rhin.fr:8080 **Statement of the set of the Statement and Statement and Statement Ave** 

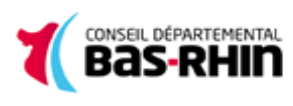

**ARCHIVES** 

**DU BAS-RHIN** 

**DÉPARTEMENTALES** 

- une base de données communales, accessible par le biais de l'onglet « Index » ou par ce lien :**[http://cassini.ehess.fr/cassini/fr/html/6\\_index.htm](http://cassini.ehess.fr/cassini/fr/html/6_index.htm)** (choisir « Index par département » dans la colonne de gauche puis « 67 » pour accéder à la liste alphabétique des communes du Bas-Rhin). La sélection d'un nom de commune permet de consulter une fiche, exportable et imprimable, comprenant des données géographiques, historiques, administratives et démographiques de l'an II (1793) à 2006. La structure de la fiche n'a pas été adaptée au cas alsacien pour la période 1871-1919 et les données historiques sont toujours en cours de consolidation (informations sur la période antérieure à 1793 notamment non saisies). En dépit de sa facilité d'accès et de ses avantages, cette base ne remplace donc pas la consultation de l'ouvrage précité de J.-P. Kintz, Paroisses et communes de France : dictionnaire d'histoire administrative et démographique. Bas-Rhin, Paris, EHESS, 1977 (usuel consultable en salle de lecture des Archives départementales du Bas-Rhin) ;
- une application cartographique fondée sur la carte de Cassini (XVIII<sup>e</sup> s.), accessible par le biais de l'onglet « Navigation » ou par ce lien : **[http://cassini.ehess.fr/cassini/fr/html/1\\_navigation.php](http://cassini.ehess.fr/cassini/fr/html/1_navigation.php).** Les limites des départements, arrondissements, cantons et communes actuels peuvent être superposées sur cette carte, dont les vues originales ou retravaillées par l'internaute sont imprimables et téléchargeables.

Un autre site, réalisé à l'initiative de quatre partenaires scientifiques, l'École des hautes études en sciences sociales (EHESS), la Bibliothèque nationale de France (BNF), le Centre national de la recherche scientifique (CNRS) et l'Institut national d'études démographiques (INED), est accessible à l'adresse **<http://cassini.ehess.fr/cassini/fr/html/index.htm>**. Ce site utilise de nombreuses fenêtres pop-up, dont il vous faut préalablement autoriser l'ouverture. Vous y trouverez :

À partir du planisphère central de la page d'accueil (en cliquant sur « France métropolitaine », puis en vous orientant sur la carte de France miniature en bas à droite de l'écran) ou à partir des pavés dédiés, sur la même page d'accueil, à droite de l'écran, vous pouvez notamment accéder aux cartes de Cassini (XVIII<sup>e</sup> s.), aux minutes des cartes d'état-major au 1/40 000<sup>e</sup> (XIX<sup>e</sup> s.), à des plans de ville contemporains pourvus des noms de rues, etc. Ces différentes couches peuvent être superposées en les sélectionnant ensemble dans le sommaire figurant à gauche de l'écran et en jouant sur leur opacité.

Un riche portail de données cartographiques, issu de la collaboration entre le Ministère de l'écologie, du développement durable, des transports et du logement, l'Institut géographique national (IGN) et le Bureau des recherches géologiques et minières (BRGM), est accessible à l'adresse **www.geoportail.fr/**.

Ellenbach ne comporte actuellement pas de volet cartographique. Complémentairement aux références bibliographiques précédemment citées, les ressources en ligne suivantes pourront s'avérer utiles pour localiser une commune ou tout autre toponyme.

## **7. Outils topographiques : localiser une commune ou une rue**

Ouvrage conservé à la Bibliothèque cantonale et universitaire de Lausanne, numérisé par Google. Les deux premières éditions, à Strasbourg, chez l'auteur, datent de 1849 et 1851 ; elles sont également numérisées et accessibles en ligne.

\* Le texte est complet mais des erreurs de numérisation affectent les planches en fin de volume.

Les entrées Andlau, Barr, Bischwiller, Bouxwiller, Breitenbach, Buhl, Châtenois, Erstein, Eschbourg, Haguenau, Herbitzheim, Hipsheim, Hochfelden, Ittenheim, Lipsheim, Marckolsheim, Monswiller, Neuwiller, Niederbetschdorf,

http://archives.bas-rhin.fr:8080 **Départementales** 

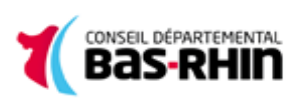

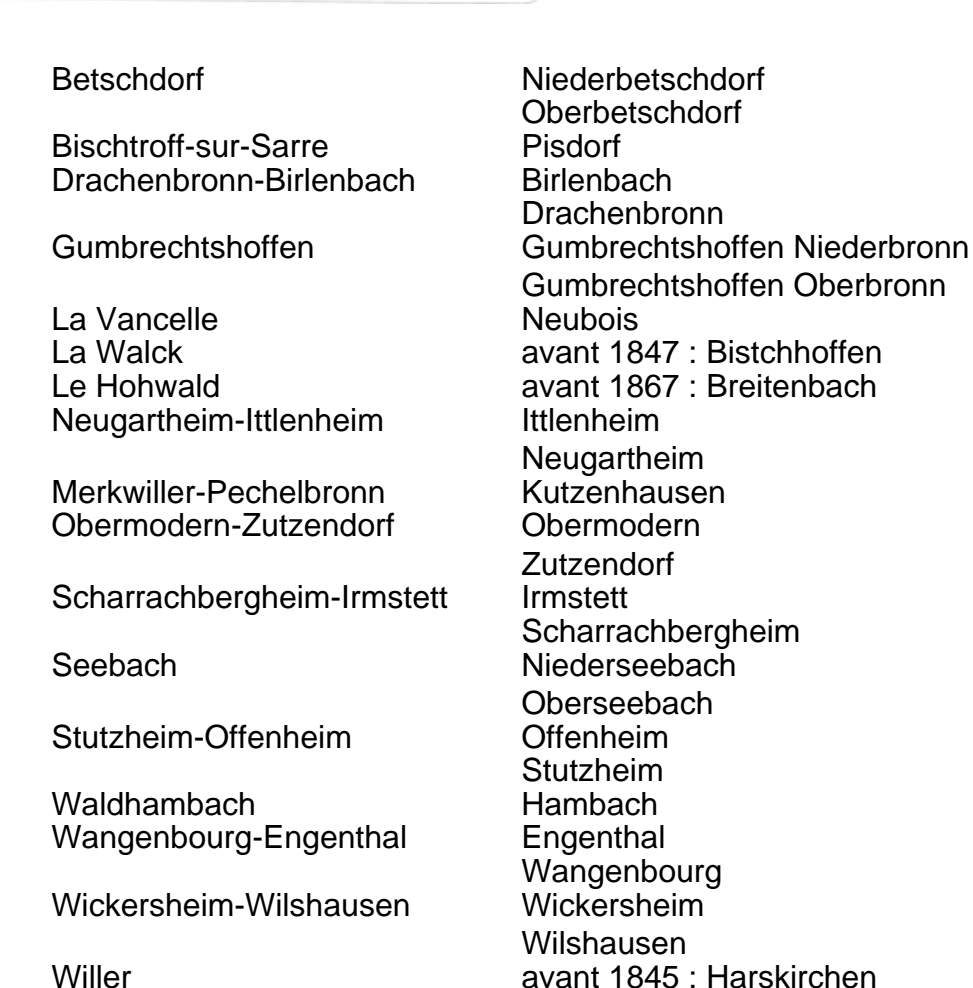

**ias-RHI** 

Obermodern, La Petite-Pierre, Pfaffenhoffen, Rhin (dép. du Bas-), Rhône-au-Rhin (canal du), Saarwerden, Saverne, Wangenbourg et Wissembourg font l'objet d'additions et corrections p. 640-642.

KINTZ (J.-P.), Paroisses et communes de France : dictionnaire d'histoire administrative et démographique. Bas-Rhin, Paris, EHESS, 1977. [voir en particulier le chapitre IV, Dénombrements à l'époque contemporaine, p. 25-32]

Statistischen Bureau des Ministeriums für Elsass-Lothringen, Das Reichsland Elsass-Lothrigen. Dritter Theil : Ortsbeschreibung, Strasbourg, Heitz et Mündel, 1901-1903.

Collectif, Encyclopédie de l'Alsace, Strasbourg, Publitotal, 1982-1986, 12 vol. et 1 vol. d'index, Strasbourg, Lettrimage, 1993.

## **6. Outils bibliographiques : annuaires et dictionnaire des communes**

Parmi les ouvrages aujourd'hui libres de droit et accessibles à distance, les Archives départementales du Bas-Rhin ont sélectionné à titre d'outils trois annuaires contemporains des listes nominatives mises en ligne, en début, milieu et fin de période (1816, 1842 et 1867), ainsi qu'un dictionnaire topographique, historique et statistique également contemporain (1865).

Vous trouverez ces ouvrages au format \*.pdf sous les liens ci-dessous. Les fichiers, comportant plusieurs centaines de pages, sont volumineux (10 à 12 Mo pour les annuaires et près de 40 Mo pour le dictionnaire). Leur téléchargement peut ainsi prendre jusqu'à 5 minutes. Leur consultation est ensuite plus facile et agréable en

http://archives.bas-rhin.fr:8080 pérarrementales (Bas-RHII) 7

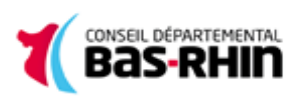

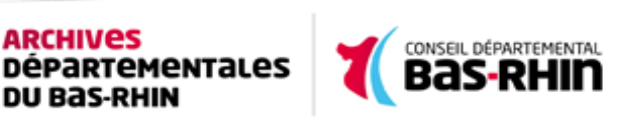

choisissant un affichage en double-page.

[Dictionnaire topographique, historique et statistique de Jacques Paquol \(3](http://backweb.bas-rhin.fr/adbr/SiteInternet/Documents/Alsace_ancienne_et_moderne_1865.pdf)<sup>e</sup> [éd. refondue, 1865\).](http://backweb.bas-rhin.fr/adbr/SiteInternet/Documents/Alsace_ancienne_et_moderne_1865.pdf) – L'Alsace ancienne et moderne ou dictionnaire topographique, historique et statistique du Haut et du Bas-Rhin, 3<sup>e</sup> éd. entièrement refondue par P. Ristelhuber, Strasbourg, Salomon, 1865, 642 p. et planches\*.

Ouvrage conservé à la Bayerische Staatsbibliothek München, numérisé par Google.

\* Données en parties altérées (reliure trop serrée).

Table analytique, p. 507-514 et table alphabétique des matières, p. 515-526.

Administration départementale, p. 117-138. – Cultes, p. 139-160. – Organisation judiciaire, p. 161-187. – Organisation militaire, p. 188-200. – Instruction publique, p. 201-218. – Télégraphie, p. 219-230. – Finances, p. 231- 274. – Travaux publics, p. 275-286. – Assistance publique, p. 287-305. – Prisons et établissements pénitentiaires, p. 306-320. – Organisation municipale de Strasbourg, p. 321-329. – Établissements de prévoyance, p. 330-343. – Agriculture, p. 344-355. – Commerce et industrie (tableau des foires compris), p. 356-363. – Bibliothèques, musées, etc., p. 364-371. – Littérature, sciences et arts, p. 372-382. – Tableau des maires, ministres du culte, instituteurs et population par commune\*, p. 401-443. – Tableau de renvoi des écarts et annexes vers leur commune d'appartenance, p. 468-481.

[Annuaire du Bas-Rhin, 1867.](http://backweb.bas-rhin.fr/adbr/SiteInternet/Documents/Annuaire_Bas-Rhin_1867.pdf) – Annuaire du Bas-Rhin publié sous les hospices de M. le baron Pron, préfet du département, par Etienne Huault, chef de division honoraire à la Préfecture, année 1867, Strasbourg, Berger-Levrault, 1867, 526 p.

Ouvrage conservé à la Parsons Library, University of Michigan, numérisé par Google.

\* Publication partielle, 90 communes ayant été abordées dans les annuaires des années précédentes. Sont traitées dans ce volume, par ordre de lecture : Imbsheim, Obermodern, Weinbourg, Asswiller, Diedendorf, Ettendorf, Petersbach, Baldenheim, Wittisheim, Niedernai, Valff, Kintzheim, Breitenbach, Scherwiller, Fegersheim, Berstheim, Niederschaeffolsheim, Altorf, Avolsheim, Wolxheim, Fessenheim, Ittlenheim, Wangen, Niederlauterbach, Mothern, Niederroedern et Cleebourg.

Table alphabétique des matières, non paginée, en fin d'ouvrage.

Description par arrondissement et par canton, avec choix de notices communales\*, p. 26-139. – Division et organisation politique, p. 140-164. – Tableau des maires, ministres du culte, percepteurs et population par commune, p. 165-200. – Organisation municipale de Strasbourg, p. 201-205. – Nomenclature des administrations locales : de police, p. 205 ; des travaux publics, p. 206 ; de bienfaisance et de santé, p. 207-218 ; commerciales, vétérinaires, civiles, p. 218-252 ; religieuses, p. 253-269 ; militaires, p. 270-285 ; judiciaires (officiers ministériels compris), p. 286-310 ; financières, p. 311-336 ; relevant de l'instruction publique, p. 337-359. – Assurances et mutuelles, p. 359-370. – Tableau des foires, p. 372-376.

[Annuaire du Bas-Rhin, 1842.](http://backweb.bas-rhin.fr/adbr/SiteInternet/Documents/Annuaire_Bas-Rhin_1842.pdf) – Annuaire du département du Bas-Rhin, année 1842, Strasbourg, Levrault, 1842, 320 p.

Ouvrage conservé à la Bayerische Staatsbibliothek München, numérisé par Google.

Table alphabétique des matières, p. ix-x.

http://archives.bas-rhin.fr:8080 **Burnsdare Burnsdare Bas-RHIN** 8

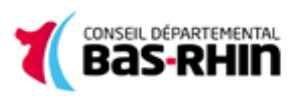

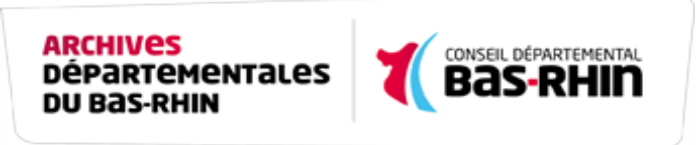

Statistique démographique, p. 26-98. – Géographie physique et économique du département, p. 99-163. – Tableau des foires, p. 162-170. – Statistique relative à l'assistance et à la santé publique, p. 176-194 ; à la fiscalité, p. 195- 201. – Nomenclature des administrations locales : civiles, p. 221-232 ; militaires, p. 233-242 ; judiciaires (officiers ministériels compris), p. 243-256 ; financières, p. 257-266 ; commerciales, p. 267-269 ; religieuses, p. 269-275 ; relevant de l'instruction publique, p. 275-286 ; de bienfaisance et de santé, p. 287-296. – Tableau des maires, p. 297-303.

[Annuaire du Bas-Rhin, 1816.](http://backweb.bas-rhin.fr/adbr/SiteInternet/Documents/Annuaire_Bas-Rhin_1816.pdf) – Annuaire historique et statistique du département du Bas-Rhin pour les années 1814, 1815 et 1816, par P. J. Fargès-Méricourt, Strasbourg, Levrault, 1816, x-324 p.

Statistique démographique, p. 26-98. – Géographie physique et économique du département, p. 99-163. – Tableau des foires, p. 162-170. – Statistique relative à l'assistance et à la santé publique, p. 176-194 ; à la fiscalité, p. 195- 201. – Nomenclature des administrations locales : civiles, p. 221-232 ; militaires, p. 233-242 ; judiciaires (officiers ministériels compris), p. 243-256 ; financières, p. 257-266 ; commerciales, p. 267-269 ; religieuses, p. 269-275 ; relevant de l'instruction publique, p. 275-286 ; de bienfaisance et de santé, p. 287-296. – Tableau des maires, p. 297-303.

### **Contact &Information**

DIRECTION DES ARCHIVES DU PATRIMOINE ET DE LA MÉMOIRE DU BAS-RHIN

6 rue Philippe Dollinger

67100 Strasbourg

Tél : +33 (0)3 69 06 73 06

Fax : +33 (0)3 69 33 21 39

Courriel : [archives@bas-rhin.fr](mailto:archives@bas-rhin.fr)

Web [https://archives.bas-rhin.fr](https://archives.bas�rhin.fr)

Salle de lecture ouverte du lundi au vendredi de 8h30 à 17h en continu.

Ouverture à 10h le premier jeudi du mois

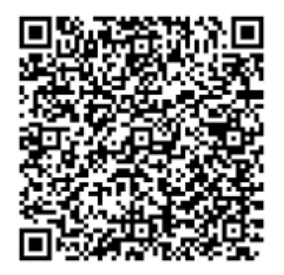

http://archives.bas-rhin.fr:8080 **Départementales** 

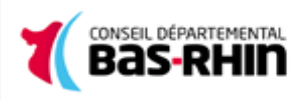